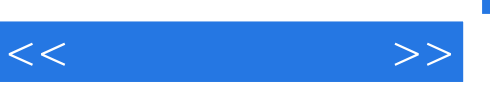

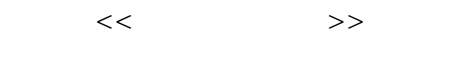

- 13 ISBN 9787122114679
- 10 ISBN 7122114678

出版时间:2011-8

页数:225

PDF

更多资源请访问:http://www.tushu007.com

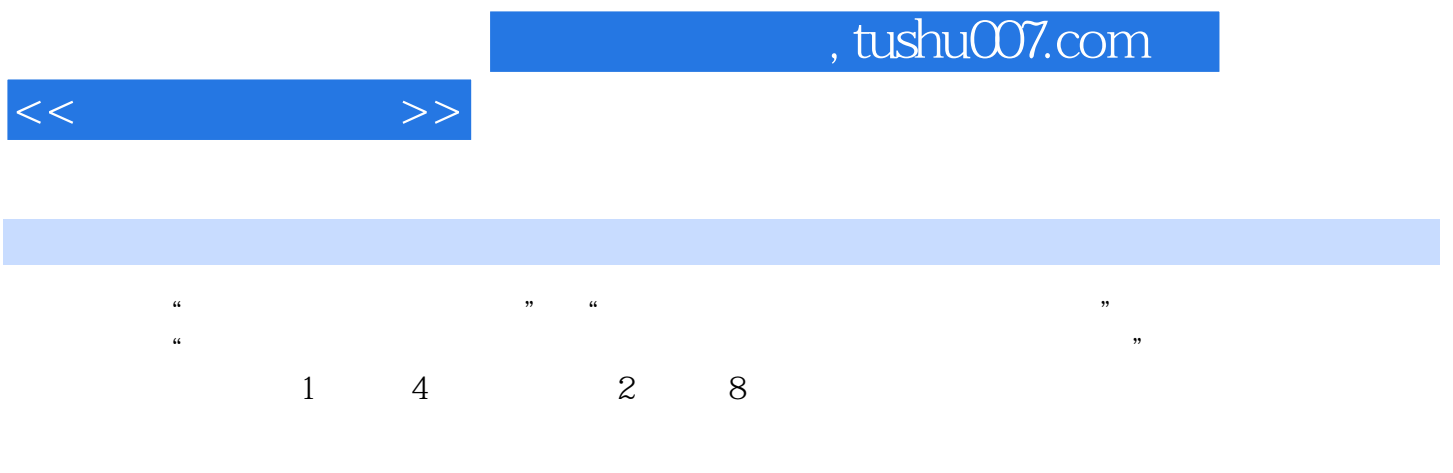

 $\frac{a}{\sqrt{a}}$ 

 $<<$  and  $>>$ 

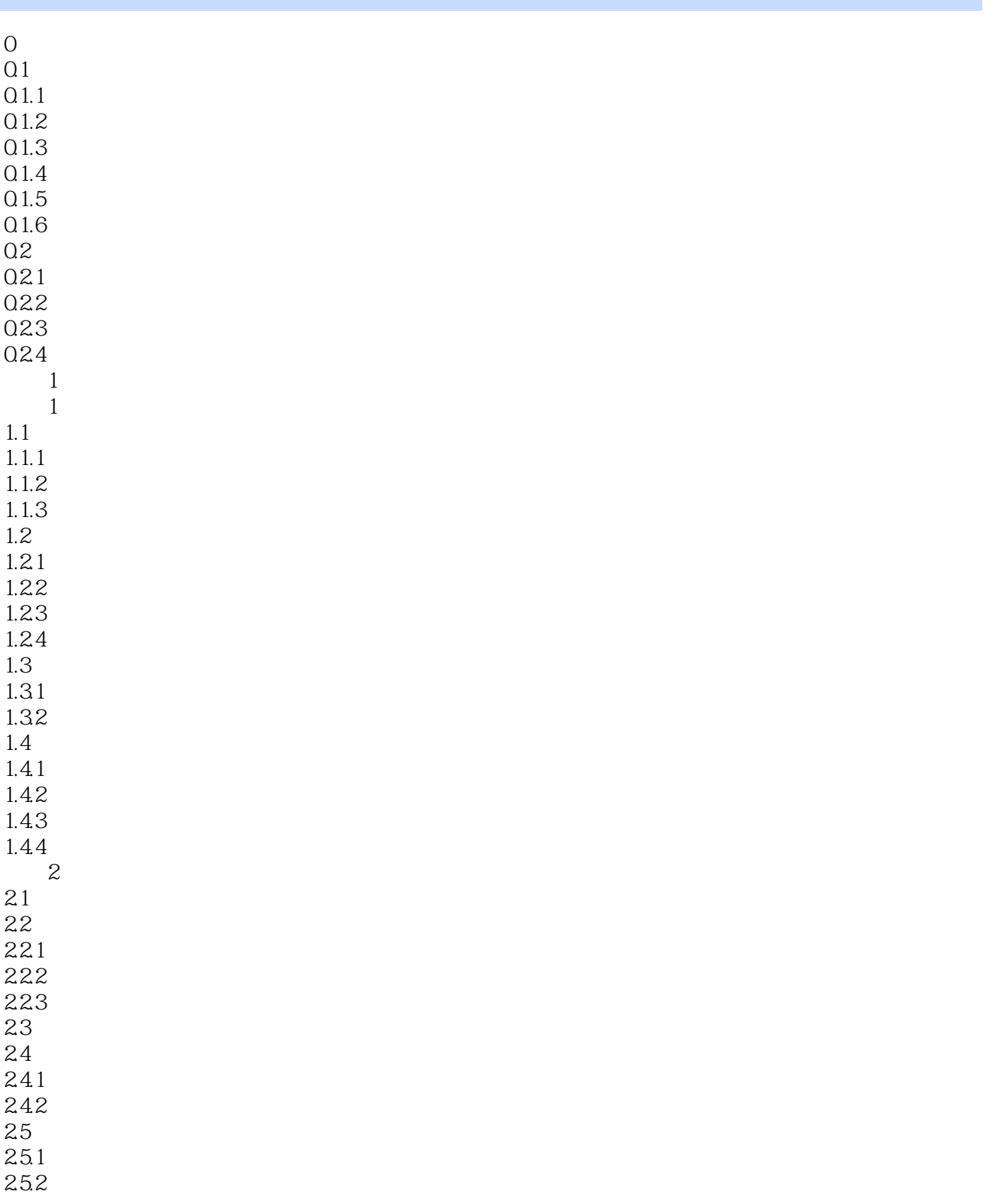

 $<<$ 

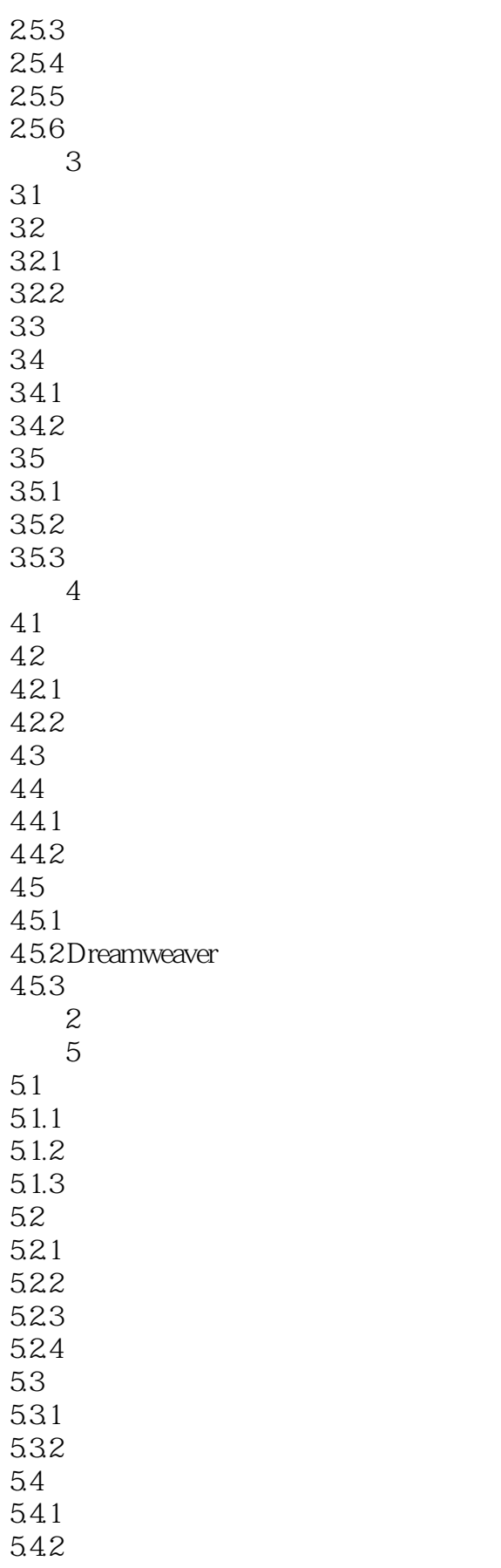

 $<<$  and  $>>$ 

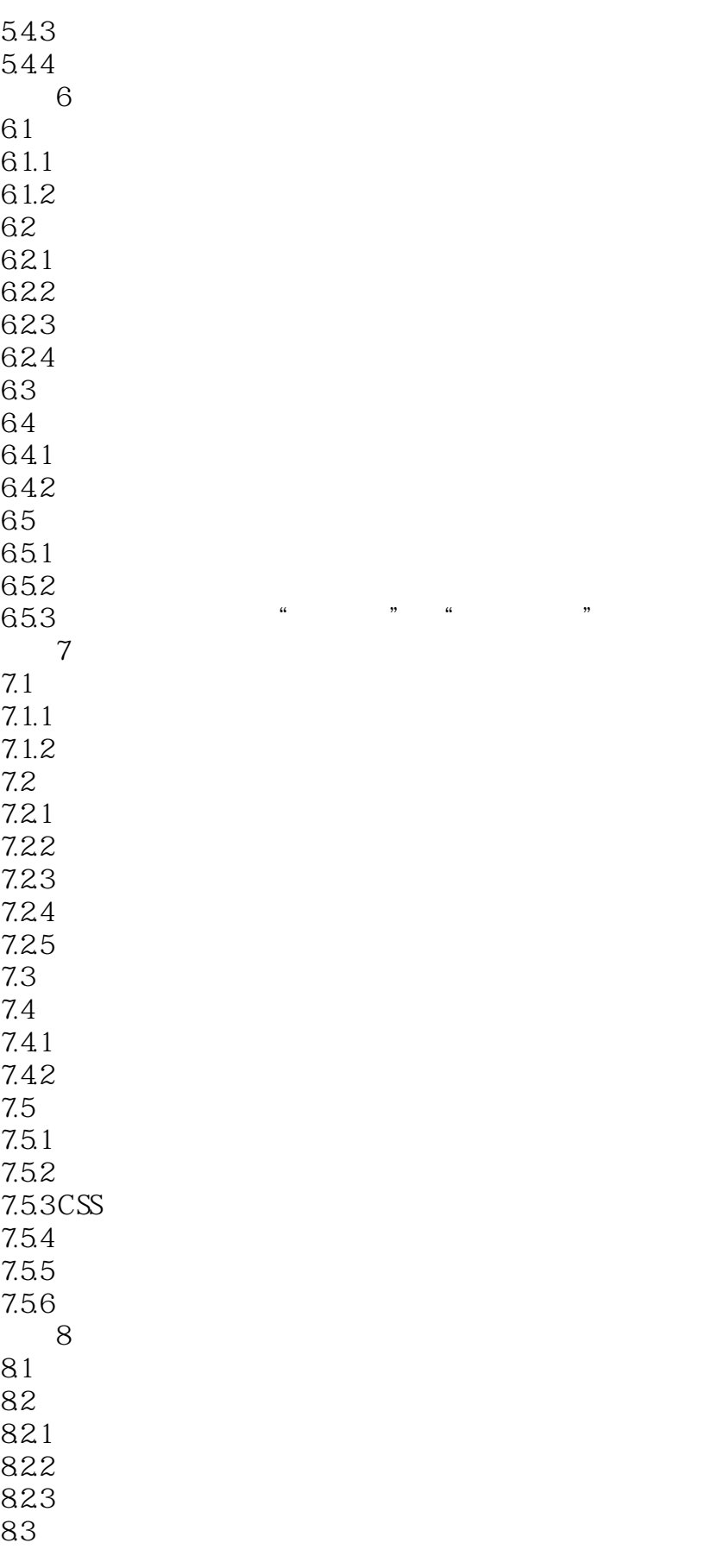

 $<<$  and  $>>$ 

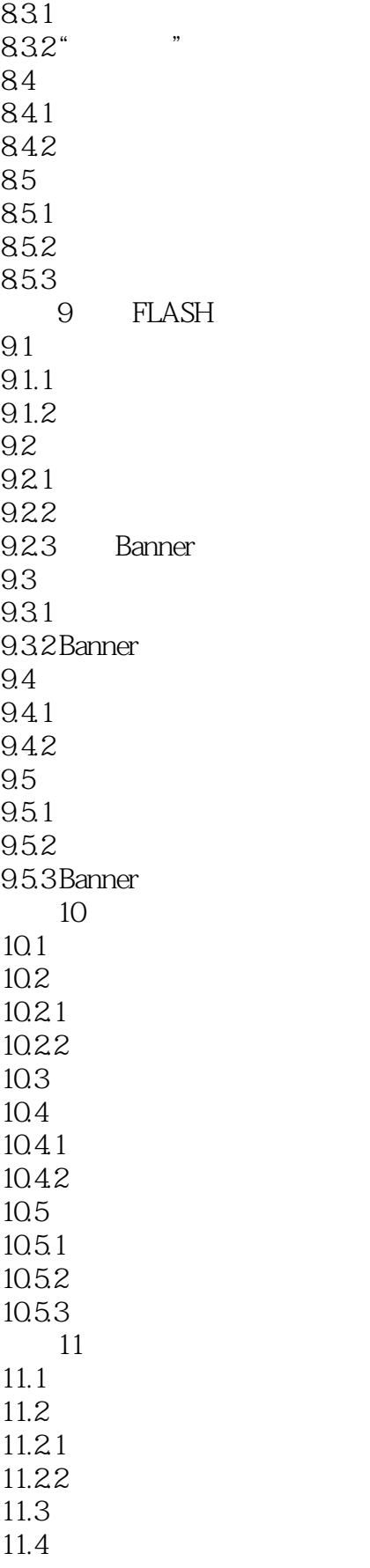

 $<<$  and  $>>$ 

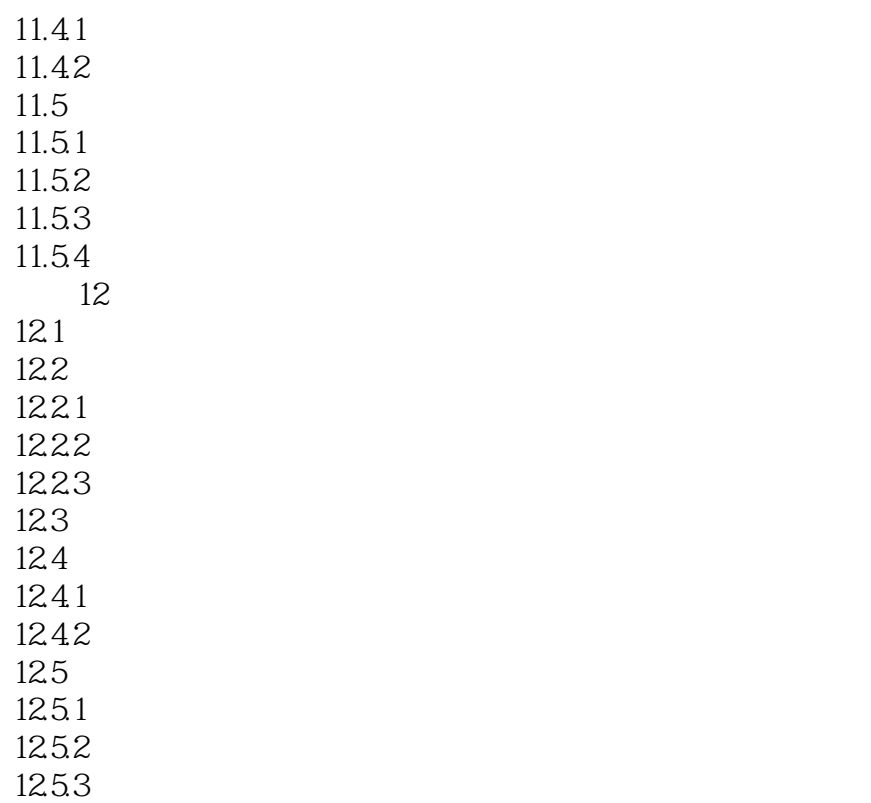

 $12.5.4$ 

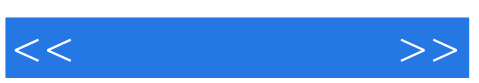

 $\mu$  and  $\mu$  and  $\mu$  and  $\mu$  and  $\mu$  and  $\mu$  and  $\mu$  and  $\mu$  and  $\mu$  and  $\mu$  and  $\mu$  and  $\mu$  and  $\mu$  and  $\mu$  and  $\mu$  and  $\mu$  and  $\mu$  and  $\mu$  and  $\mu$  and  $\mu$  and  $\mu$  and  $\mu$  and  $\mu$  and  $\mu$  and  $\mu$ 

 $\alpha$  and  $\alpha$  and  $\alpha$  and  $\alpha$  and  $\alpha$  and  $\alpha$  $\mathfrak{g}$ 

 $\alpha$  +  $\alpha$  +  $\alpha$ 

 $\mathbf 1$ 

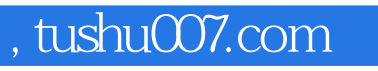

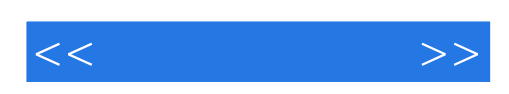

本站所提供下载的PDF图书仅提供预览和简介,请支持正版图书。

更多资源请访问:http://www.tushu007.com